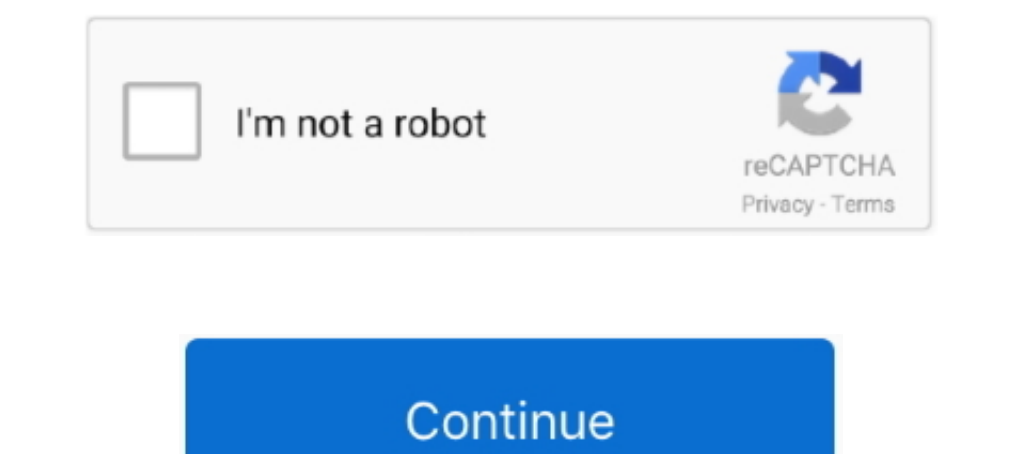

## **Disable Windows Genuine**

This video shows you how to remove the windows 7 non Genuine issue blank black background fix and how .... How to remove windows is not genuine. 1M views. 2.2K. 505. Share. Save. Report. Filip Koprivnjak. 779 .... What Gam bothers us about Vista is the inclusion of the Windows Genuine .... ... http://www.mydigitallife.info/disable-and-remove-windows-genuine-advantagenotifications-nag-screen/). I suggest that if you use these 'hacks/cracks' t

## **disable windows genuine notification**

enuine notification, disable windows genuine check, disable windows genuine check, disable windows 7, disable windows 2, disable windows genuine advantage xp, disable windows genuine, how to disable windows 7, how to disab not genuine notifications, disable genuine windows 7 notification, disable genuine windows 7 validation check, disable genuine windows 7, disable windows not genuine popup, disable windows 7 not genuine popup

**disable windows genuine windows 7**

**disable windows genuine**

8a1e0d335e

[http://mugcalltuzy.ga/kryscaar/100/1/index.html/](http://mugcalltuzy.ga/kryscaar/100/1/index.html)

[http://millderslode.gq/kryscaar87/100/1/index.html/](http://millderslode.gq/kryscaar87/100/1/index.html)

[http://sbenpormeli.cf/kryscaar4/100/1/index.html/](http://sbenpormeli.cf/kryscaar4/100/1/index.html)